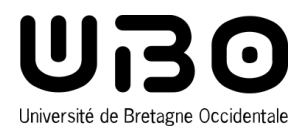

## LICENCE STAPS - MENTION EDUCATION ET MOTRICITÉ - ENSEIGNEMENT

## **Semestre 3 EDM**

# **UEF : Transversal**

#### **3 crédits ECTS**

Volume horaire

Cours Magistral : 4h Travaux Dirigés : 12h Travaux Pratiques : 9h

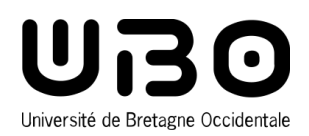

# **Développer ses compétences en anglais**

### **Présentation**

L'enseignement se présente sous la forme de TD qui s'organisent autour des 4 compétences de compréhension écrite/orale et d'expression écrite et orale.

### **Objectifs**

Cette EC vise à être capable de :

- comprendre des documents audio et vidéo authentiques
- lire et comprendre des articles de presse
- Travailler l'interaction orale et l'expression écrite.
- Réaliser et présenter à l'oral un document lié à la thématique étudiée.

### **Pré-requis nécessaires**

Cet enseignement nécessite de régulièrement reprendre les points de syntaxe et de grammaire fondamentaux.

#### **Compétences visées**

CE / CO / EE / EO

#### **Descriptif**

L'enseignement portera sur les différents thèmes suivants : les sports extrêmes et les troubles alimentaires / liés à l'image et au comportement.

#### **2 crédits ECTS**

Volume horaire Cours Magistral : 4h Travaux Dirigés : 12h

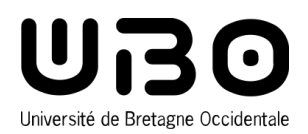

# **Développer ses compétences numériques**

### **Présentation**

L'enseignement se présente sous la forme de TP en salle informatique

#### **Objectifs**

Cet enseignement vise à acquérir des outils et fonctions avancées d'un logiciel de traitement de texte et d'un tableur et à savoir réaliser des documents composites intégrant des éléments issus de différents logiciels.

### **Pré-requis nécessaires**

Licence 2 STAPS, VAE ou équivalent.

#### **Compétences visées**

Être capable de réaliser un rapport de stage à l'aide d'un logiciel de traitement de texte (niveau 2)

- > Insérer page de garde FSSE, page en format paysage
- > Insérer des tableau, image, graphique, lien hypertexte
- > Insérer des entête et pied de page
- > Insérer des champs générés automatiquement (légendes, notes de bas de page, citations, numérotation de page, date)
- > Paramétrer des styles et numéroter des chapitres
- > Éditer des tables automatiques (table des matières, tables des figures, tableaux, graphiques)

Être capable de traiter des données chiffrées avec des fonctions avancées du tableur

- > Réaliser des calculs plus complexes à l'aide de fonctions prédéfinies avancées (fonction logique, recherche)
- > Adapter la mise en forme finale des tableaux et graphiques au mode de diffusion choisi (rapport écrit ou diaporama)

Être capable de réaliser des documents composites

- > Insérer des images dans un traitement de texte ou un diaporama (ancrages, taille, encadrement)
- > Insérer un graphique/tableau d'un tableur dans un traitement de texte ou un diaporama

Être capable de réaliser du publipostage

#### **Descriptif**

- > Réaliser un rapport de stage à l'aide d'un logiciel de traitement de texte (niveau 2)
- > Réaliser des calculs avec les fonctions avancées d'un tableur
- > Réaliser des documents composites
- > Réaliser du publipostage

#### **1 crédits ECTS**

Volume horaire Travaux Pratiques : 9h